## Experimental Books workshop catalogue

Experimental Books conference participants

2/20/23

ii

## **Table of contents**

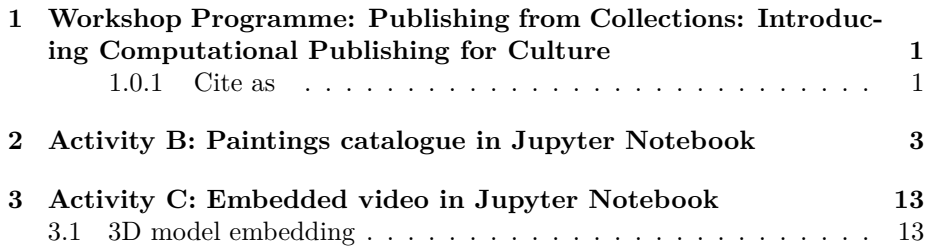

iv *TABLE OF CONTENTS*

### <span id="page-4-0"></span>**Chapter 1**

# **Workshop Programme: Publishing from Collections: Introducing Computational Publishing for Culture**

[Programme instructions](https://mrchristian.github.io/Workshop-Publishing-from-Collections/)

2023-02-20 v1.0

Experimental Books – Re-imagining Scholarly Publishing, COPIM. Workshop URL: https://experimentalbooks.pubpub.org/programme-overview

Contribution from Task Area 4 of the [NFDI4Culture](https://nfdi4culture.de/) is looking at which initiatives are enhancing their publications for open scholarship. Its aim is to establish a guideline for scholars to create publications and their associated data with a focus on long-term digital preservation.

Example workshop publication: [toc Baroque /toc](https://simonxix.github.io/Experimental_Books_workshop/)

#### <span id="page-4-1"></span>**1.0.1 Cite as**

Document DOI: [10.5281/zenodo.7652524](https://doi.org/10.5281/zenodo.7652524) | Author: Simon Worthington https://orcid.org/0000-0002-8579-9717

This work is licensed under a Creative Commons Attribution-ShareAlike 4.0 International License.

#### 2*CHAPTER 1. WORKSHOP PROGRAMME: PUBLISHING FROM COLLECTIONS: INTRODUCIN*

Book cover: Reworking of [Baroque pearl with enamelled gold mounts set with](https://en.wikipedia.org/wiki/File:Pendant_in_the_form_of_a_siren_MET_DT7173.jpg) [rubies.](https://en.wikipedia.org/wiki/File:Pendant_in_the_form_of_a_siren_MET_DT7173.jpg) Creative Commons CC0 1.0 Universal Public Domain Dedication. This file was donated to Wikimedia Commons as part of a project by the Metropolitan Museum of Art.

### <span id="page-6-0"></span>**Chapter 2**

## **Activity B: Paintings catalogue in Jupyter Notebook**

Objective: Make a selection of nine paintings for the exhibition catalogue to be selected from Wikidata and rendered multi-format in Quarto.

The below Python code uses SPARQLWrapper to retrieve data from Wikidata based on a SPARQL query.

Wikidata link: <http://www.wikidata.org/entity/Q29474642>

Title: The Birth of Benjamin

Year: 1650

Creator: Francesco Furini

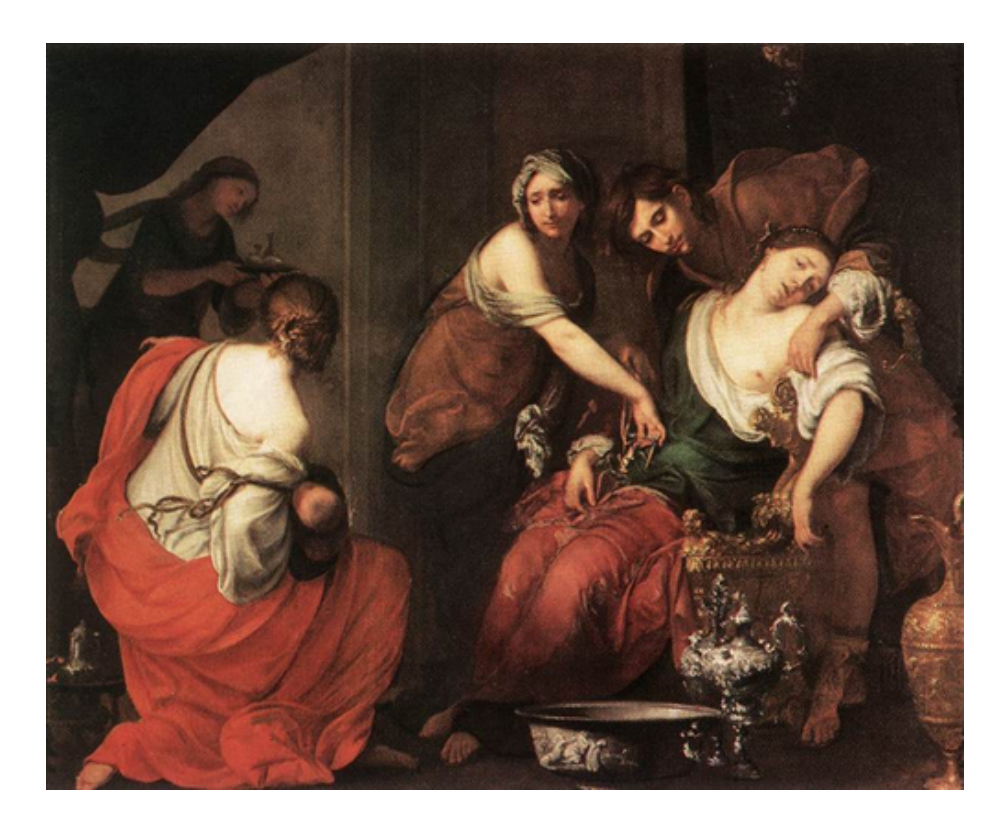

Wikidata $\mbox{link: http://www.wikipediaata.org/entity/Q29474649}$ 

Title: A Cynical Philosopher

Year: 1650

Creator: Luca Giordano

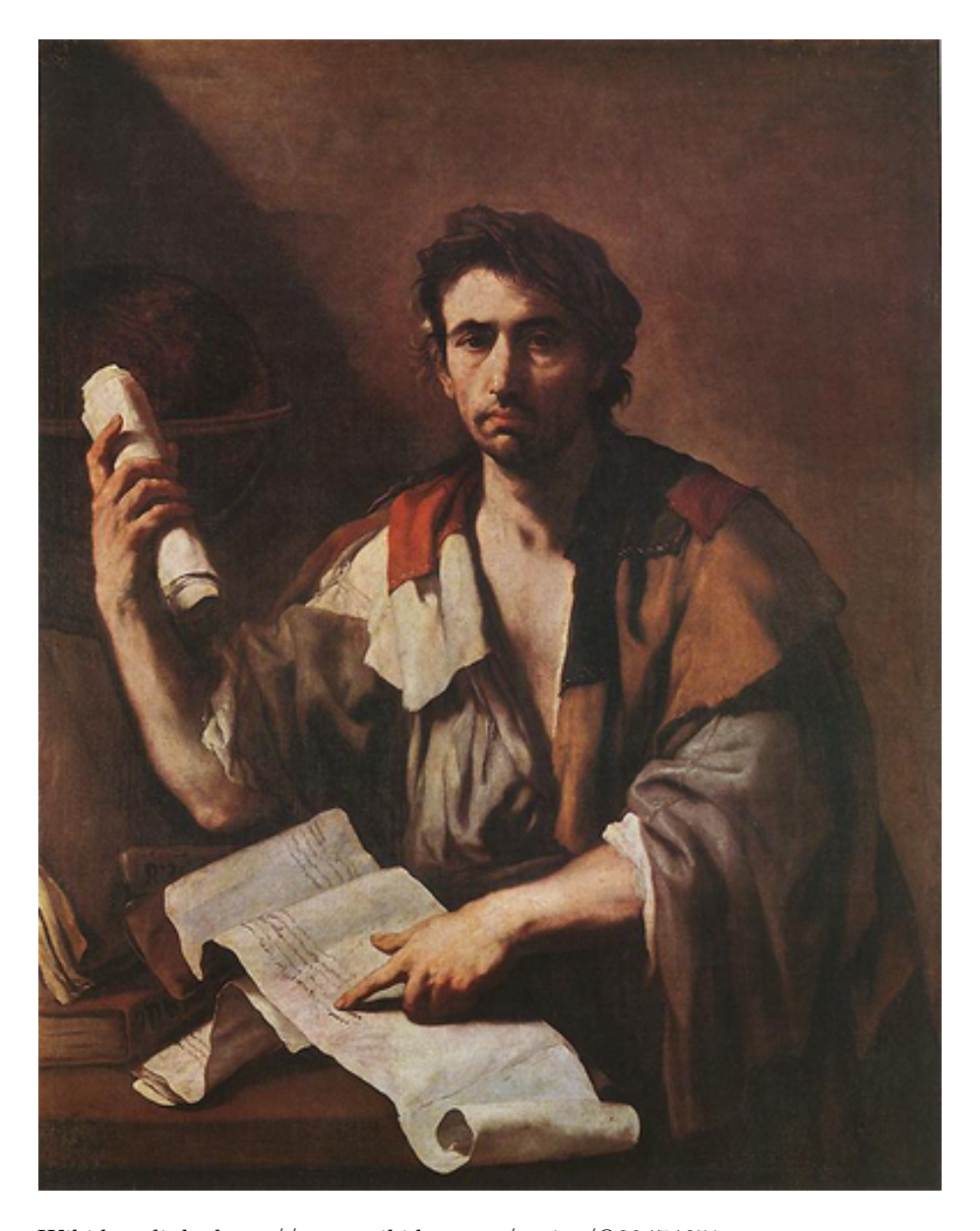

Wikidata link: <http://www.wikidata.org/entity/Q29474651> Title: Solomon and the Queen of Sheba Year: 1697 Creator: Luca Giordano Copyright: public domain

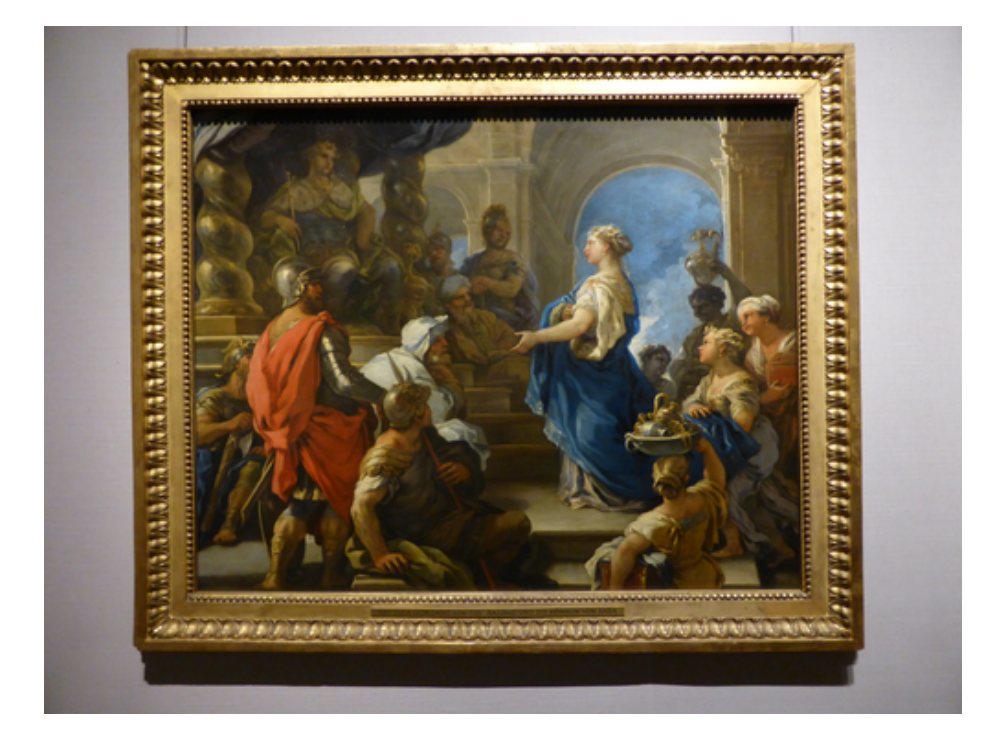

Wikidata link: <http://www.wikidata.org/entity/Q29477235>

Title: Q29477235

Year: 1674

Creator: Antonio Triva

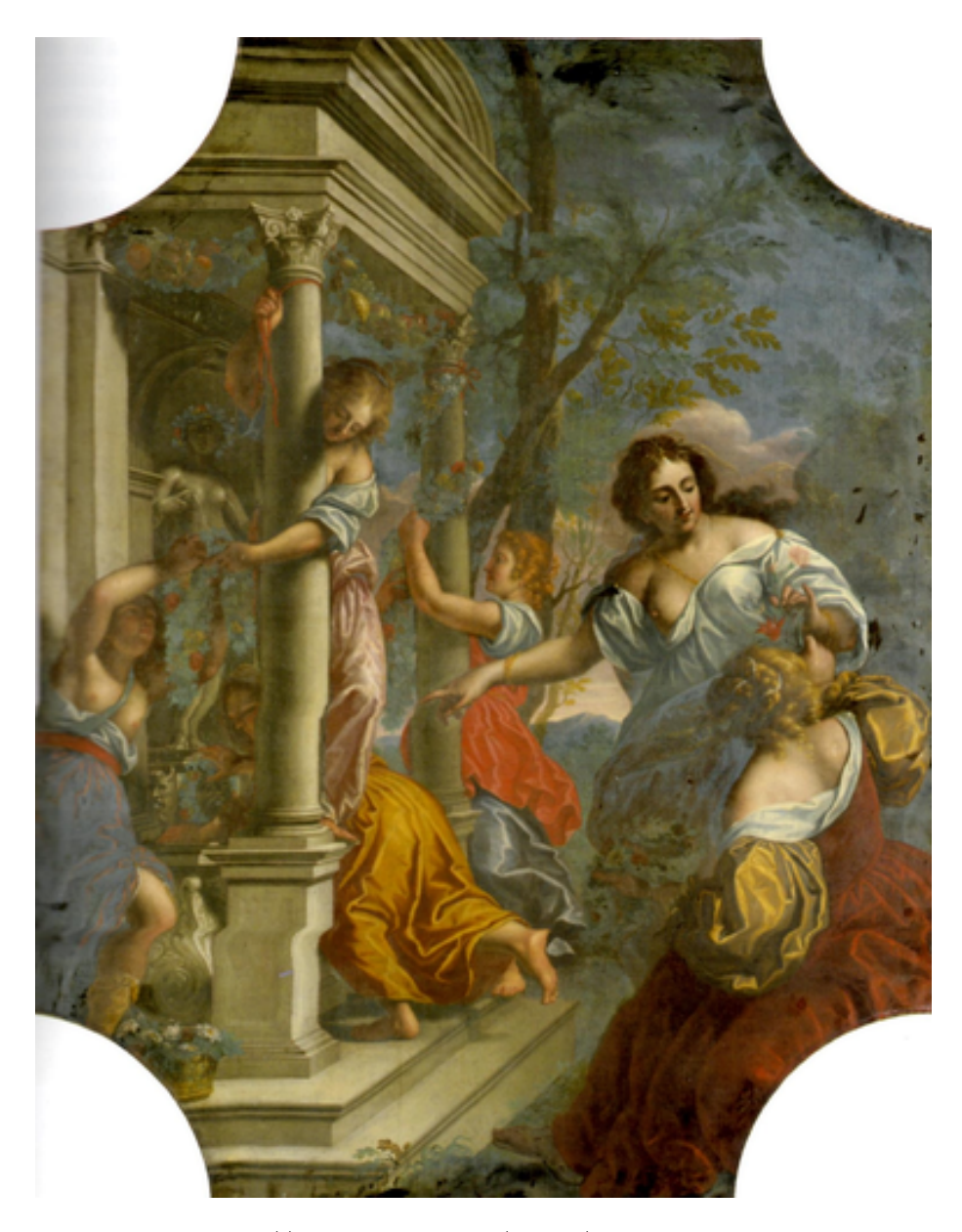

Wikidata $\mathrm{link}\colon\thinspace \mathrm{http://www.wikipediaata.org/entity/Q29477863}$ Title: Q29477863 Year: 1633 Creator: Guido Reni Copyright: public domain

7

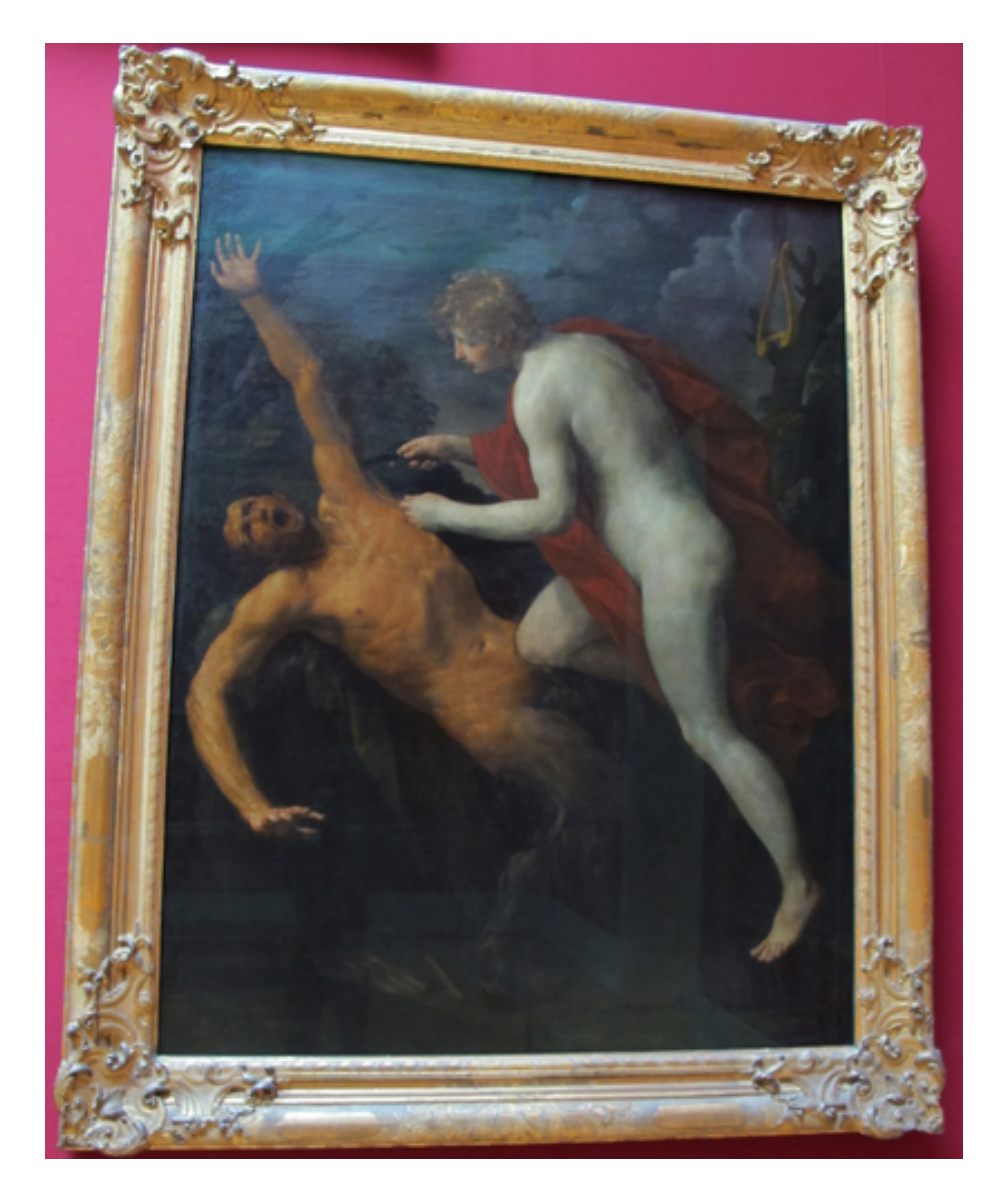

Wikidata $\text{link: } \text{http://www.wikipediaata.org/entity/Q29477898}$ 

Title: Still-Life with Books

Year: 1628

Creator: Jan Lievens

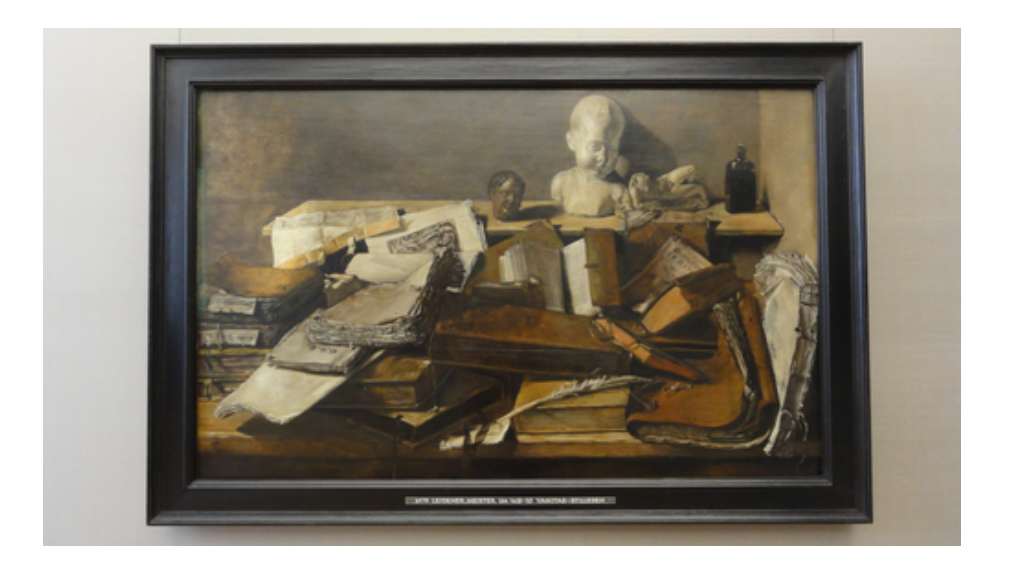

Wikidata link: <http://www.wikidata.org/entity/Q29480557>

Title: Feast of Herod

Year: 1630

Creator: http://www.wikidata.org/.well-known/genid/3f945710e81609ba4bae458b2820460a

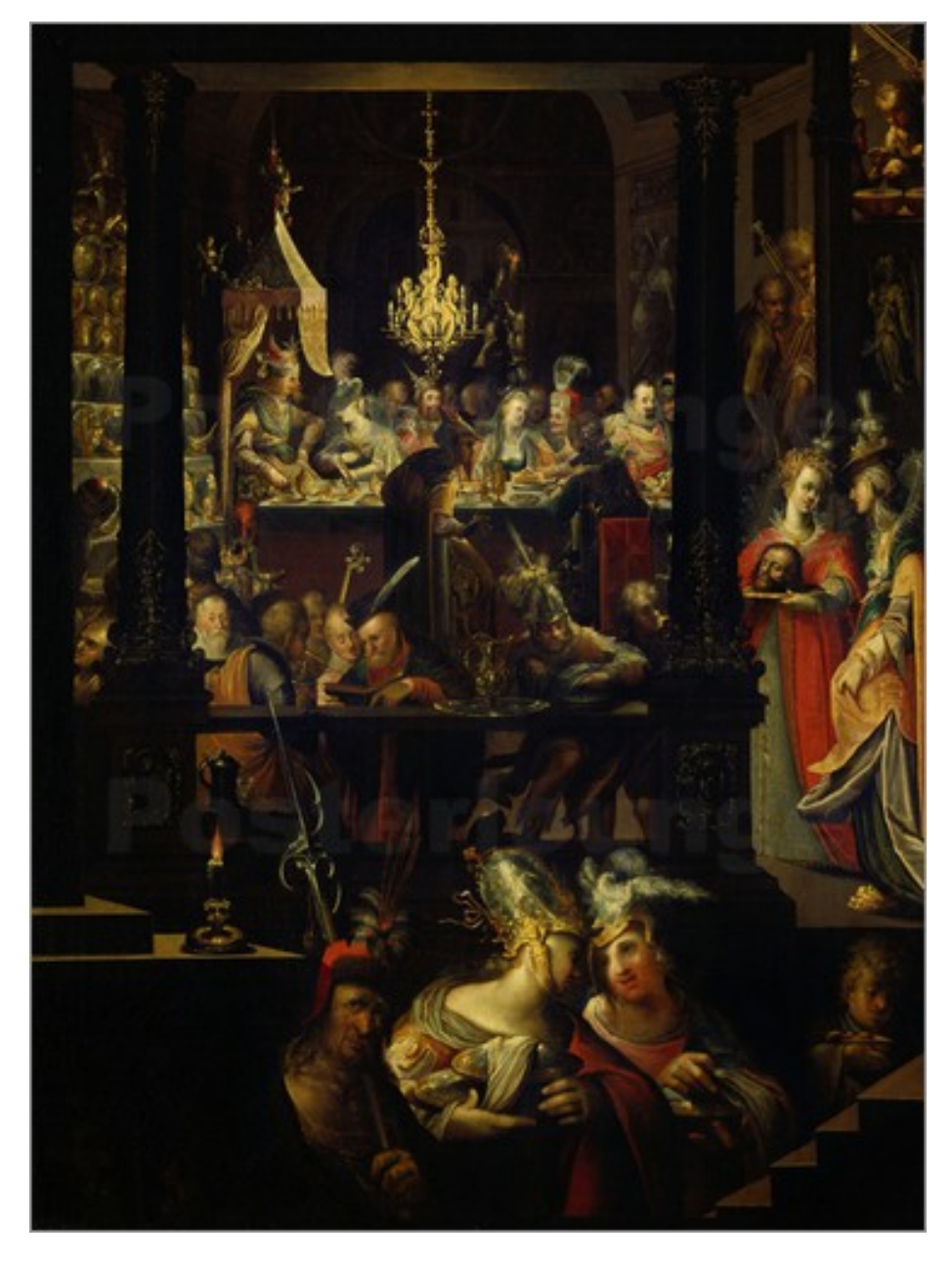

Wikidata link: <http://www.wikidata.org/entity/Q29480565> Title: Venus and Cupid Year: 1625 Creator: Heinrich Bollandt

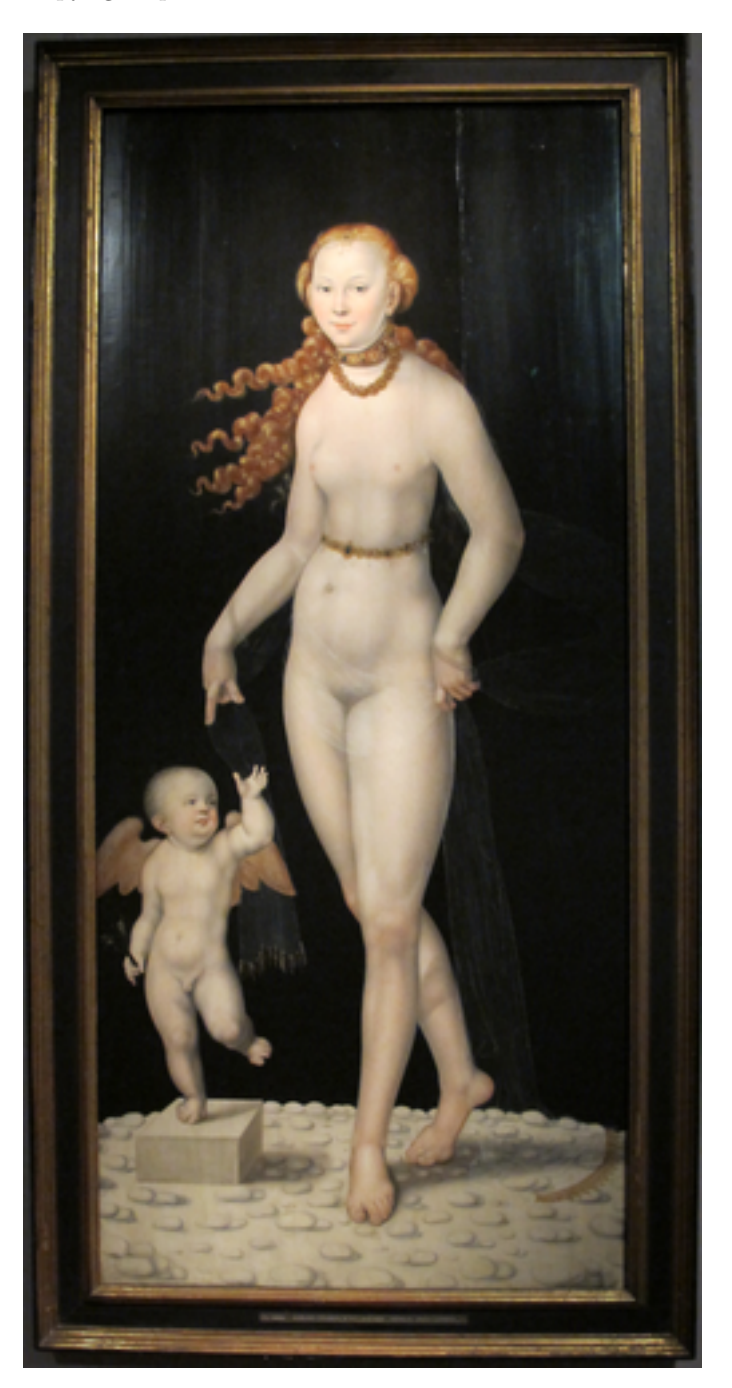

Wikidata $\mbox{link: http://www.wikipediaata.org/entity/Q29480594}$ 

Title: Still-life with Parrot Year: 1630 Creator: Georg Flegel Copyright: public domain

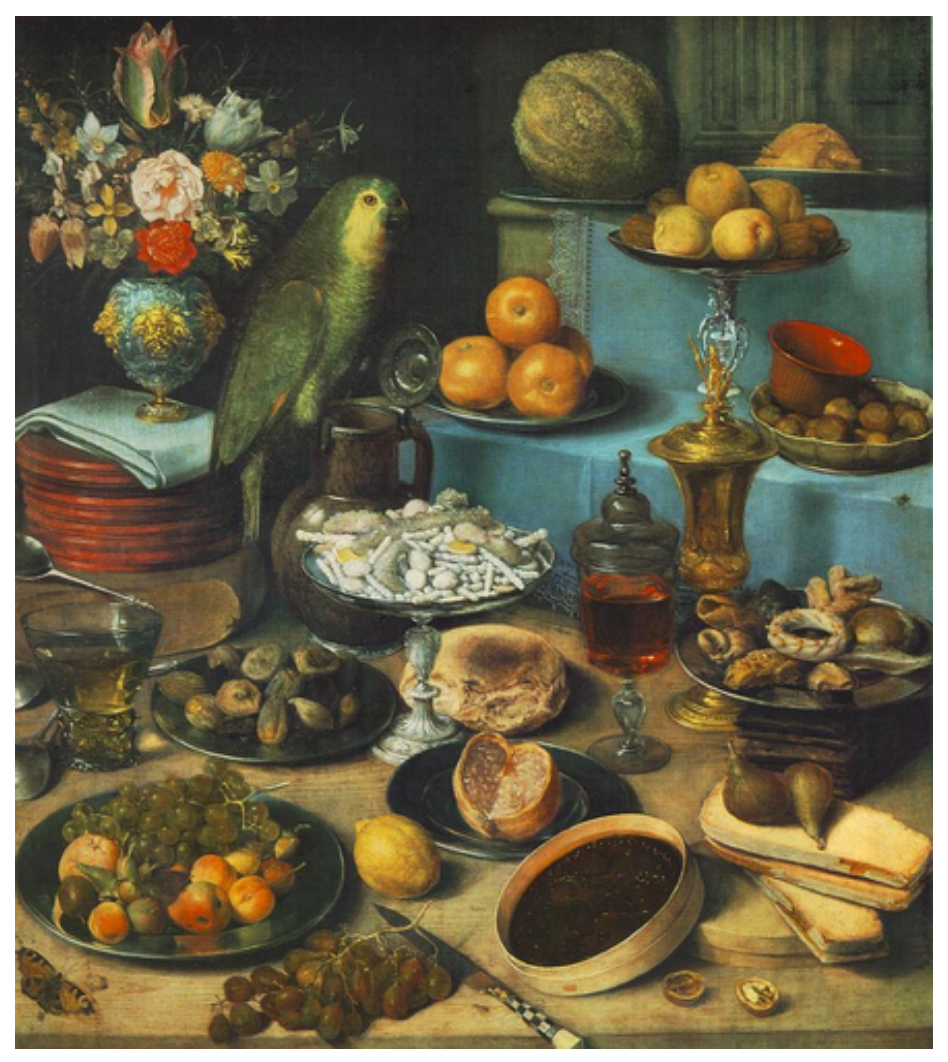

### <span id="page-16-0"></span>**Chapter 3**

# **Activity C: Embedded video in Jupyter Notebook**

Objective: Running and editing Juypter Notebooks in MyBinder and retrieving video and 3D models as embeds.

The below Python code experiments with retrieving video data via iframe embedding.

<IPython.core.display.HTML object>

### <span id="page-16-1"></span>**3.1 3D model embedding**

The below Python code experiments with retrieving 3D data via iframe embedding.

<IPython.core.display.HTML object>

<IPython.core.display.HTML object>

### *CHAPTER 3. ACTIVITY C: EMBEDDED VIDEO IN JUPYTER NOTEBOOK*